## УДК 004.651

# ПРОЕКТИРОВАНИЕ БАЗЫ ДАННЫХ ВЕБ-ПРИЛОЖЕНИЯ ЛЛЯ ПРОВЕЛЕНИЯ ПРИЁМНОЙ КАМПАНИИ НА ВТОРУЮ СТУПЕНЬ ВЫСШЕГО ОБРАЗОВАНИЯ

### В.В. КУЗЬМИЧ

### (Представлено: канд. физ.-мат. наук, доц. О.В. ГОЛУБЕВА)

В данной статье рассмотрено описание спроектированной базы данных веб-приложения для проведения приёмной кампании на вторую ступень высшего образования.

Для организации эффективного ведения документации приемной комиссии требуется наличие централизованного хранения информации, а также свободного доступа к ней. Существенной проблемой является быстрый и результативный поиск необходимой информации среди огромного объема данных. Применение электронного решения проблем позволяет уменьшить время поиска информации и способствует оптимальному взаимодействию в области создания и контроля документов.

При проектировании баз данных могут применяться различные подходы. Основная задача проектирования баз данных - это сокращение избыточности хранимых данных, а, следовательно, экономия используемых ресурсов (оперативной и дисковой памяти), уменьшение затрат на обновление избыточности копий данных, а также снижение вероятности нарушения целостности данных.

Реляционная база данных - это совокупность отношений, в которых хранится вся информация баз данных. Для пользователя такая база данных представляется набором двумерных таблиц, что облегчает понимание структуры данных и управления ими. Таблицы реляционной базы данных связаны между собой отношениями. Нормализация - это процесс приведения структур данных в состояние, обеспечивающее лучшие условия выборки, включения, изменения и удаления данных.

После изучения предметной области, были определенны необходимые для хранения данных таблицы (таблица 1).

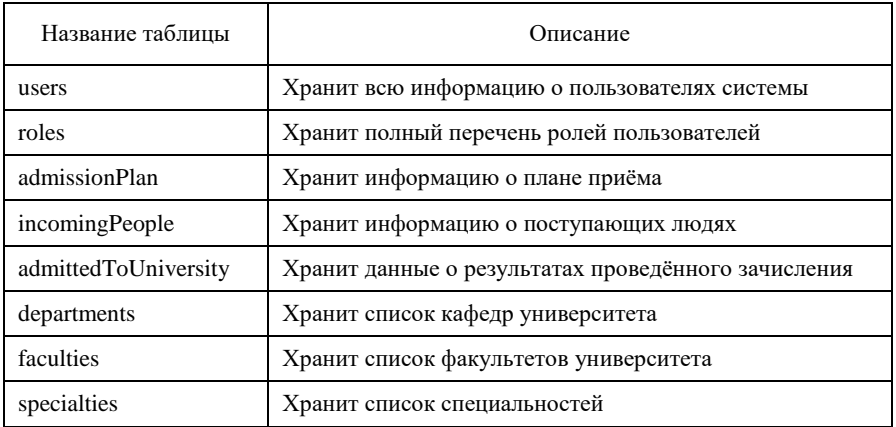

#### Таблица 1. - Перечень таблиц базы данных

Для организации связей между двумя и более таблицами, используются вторичные ключи. Они служат ограничителями целостности связей нескольких таблиц, т.к. подчиненная таблица не может ссылаться на несуществующие записи главной таблицы (что позволяет строить целостные модели данных).

Существует три вида связей между таблицами:

- «один-ко-многим»;
- «один-к-одному»;
- «многие-ко-многим».

Связь «один-ко-многим» - самая распространенная для реляционных баз данных. Для обеспечения ссылочной целостности в дочерней таблице создается внешний ключ, через который организовывается связь с дочерней таблицей. Обязательное условие состоит в том, что внешний ключ по составу полей должен совпадать с первичным ключом родительской таблицы [1].

Схема базы данных веб-приложения представлена на рисунке.

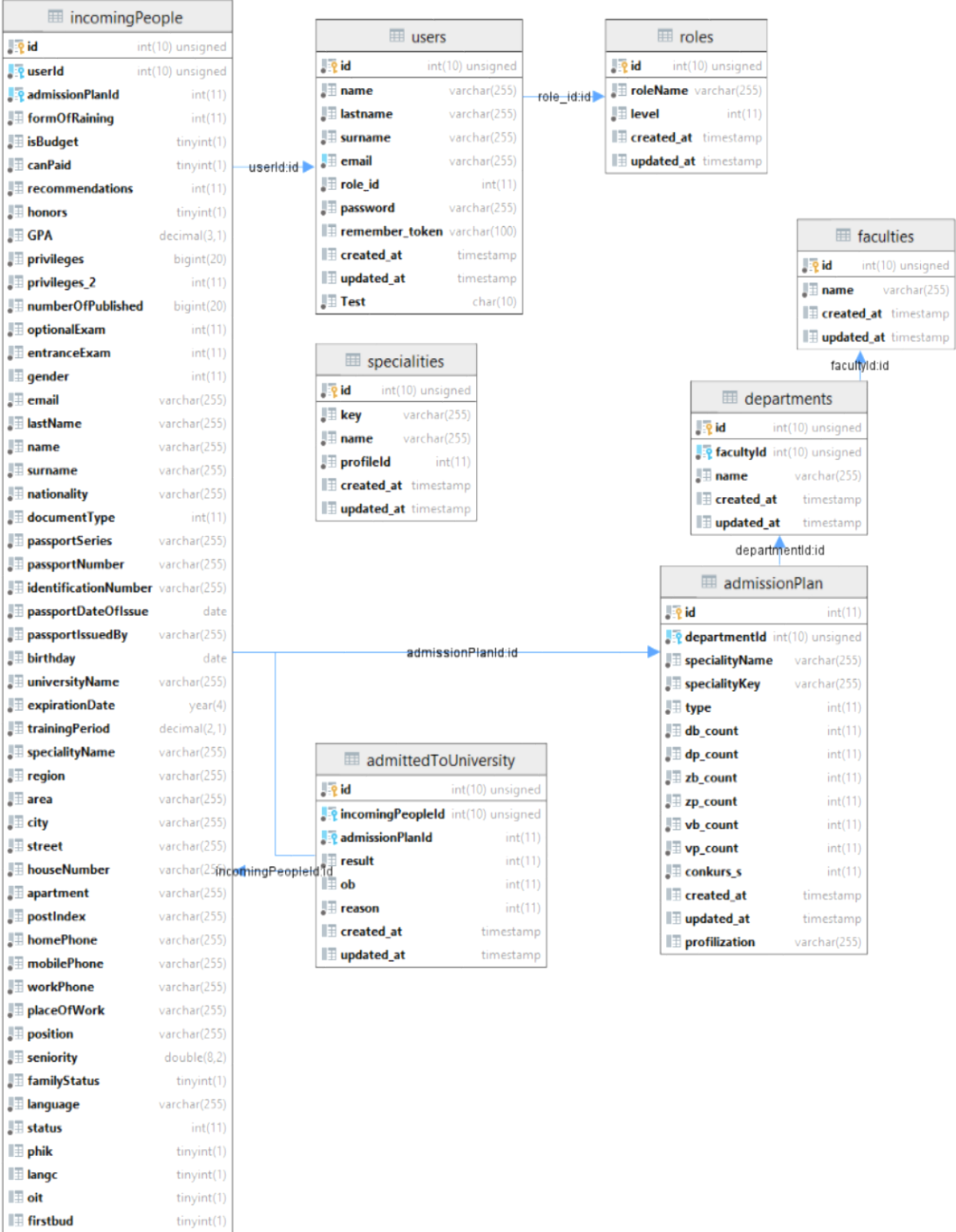

**Рисунок 1. – Схема базы данных**

 $\mathbb H$  created\_at

**III** updated\_at

 $\blacksquare$  deleted\_at

timestamp

timestamp

timestamp

Информация о поступающих людях хранится в таблице incomingPeople. Описание структуры данных приведено в таблице 2.

| Наименование поля    | Комментарий                       | Тип данных      |  |
|----------------------|-----------------------------------|-----------------|--|
| id                   | Идентификатор плана приёма        | int             |  |
| userId               | Идентификатор пользователя        | int             |  |
| admissionPlanId      | Идентификатор плана приёма        | int             |  |
| formOfRaining        | Форма обучения                    | int             |  |
| isBudget             | Поступает ли человек на бюджет    | bool            |  |
| canPaid              | Согласен ли на платное            | bool            |  |
| recommindation       | Имеется ли рекомендация           | bool            |  |
| honors               | С отличием ли диплом              | bool            |  |
| <b>GPA</b>           | Средний балл диплома              | decimal(3,1)    |  |
| privileges           | Идентификатор льгот               | int             |  |
| numberOfPublished    | Количество публикаций             | int             |  |
| entranceExam         | Результат вступительного экзамена | int             |  |
| gender               | Пол                               | int             |  |
| email                | E-Mail поступающего               | varchar(255)    |  |
| lastName             | Фамилия                           | varchar(255)    |  |
| name                 | Имя                               | varchar $(255)$ |  |
| Наименование поля    | Комментарий                       | Тип данных      |  |
| middleName           | Отчество                          | varchar $(255)$ |  |
| nationality          | Национальность                    | varchar(255)    |  |
| documentType         | Тип документа                     | int             |  |
| documentSeries       | Серия документа                   | varchar $(255)$ |  |
| documentNumber       | Номер документа                   | varchar $(255)$ |  |
| identificationNumber | Идентификационный номер           | varchar $(255)$ |  |
| documentDateOfIssue  | Дата выдачи документа             | date            |  |
| documentIssuedBy     | Кем выдан документ                | varchar $(255)$ |  |
| birthday             | Дата рождения                     | date            |  |
| universityName       | Университет, который закончил     | varchar(255)    |  |
| expirationDate       | Год окончания                     | year            |  |
| trainingPeriod       | Срок обучения                     | decimal(2,1)    |  |
| specilaityName       | Специальность, которую окончил    | varchar(255)    |  |
| region               | Область                           | varchar $(255)$ |  |
| area                 | Район                             | varchar $(255)$ |  |
| city                 | Населённый пункт                  | varchar(255)    |  |
| street               | Улица                             | varchar(255)    |  |
| houseNumber          | Номер дома                        | varchar $(255)$ |  |
| apartment            | Квартира                          | varchar $(255)$ |  |
| postIndex            | Почтовый индекс                   | varchar $(255)$ |  |
| homePhone            | Домашний телефон                  | varchar(255)    |  |
| mobilePhone          | Мобильный телефон                 | varchar $(255)$ |  |
| workPhone            | Рабочий телефон                   | varchar $(255)$ |  |
| placeOfWork          | Место работы                      | varchar(255)    |  |
| position             | Должность                         | varchar(255)    |  |

Таблица 2. - Структура таблицы incomingPeople

Информация о плане и контрольных цифрах приёма хранится в таблице admissionPlan (таблица 3).

| Наименование поля | Комментарий                                 | Тип данных      |
|-------------------|---------------------------------------------|-----------------|
| id                | Идентификатор                               | int             |
| specialityName    | Имя специальности                           | varchar $(255)$ |
| specialityKey     | Код специальности                           | varchar $(255)$ |
| profilization     | Профилизация                                | varchar $(255)$ |
| dbCount           | Бюджетные места на дневную форму            | int             |
| dpCount           | Количество платных мест на дневную форму    | Int             |
| zbCount           | Количество бюджетных мест на заочную форму  | Int             |
| Наименование поля | Комментарий                                 | Тип данных      |
| zpCount           | Количество платных мест на заочную форму    | int             |
| vbCount           | Количество бюджетных мест на вечернюю форму | int             |
| vpCount           | Количество платных мест на вечернюю форму   | int             |
| departmentId      | Идентификатор кафедры                       | int             |

Таблица 3. – Структура таблицы admissionPlan

На основании разработанных схем документов была создана база данных, которая использовалась при дальнейшей разработкае веб-приложения для проведения приёмной кампании на ступень высшего образования.

### ЛИТЕРАТУРА

1. Информационный ресурс кафедры информатики УГАТУ [Электронный ресурс]. Режим доступа: http://informatic.ugatu.ac.ru/lib/office/Proekt.htm. Дата доступа: 03.05.2020.